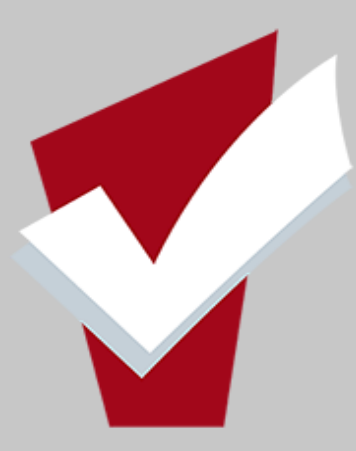

### This guide will provide you with steps in exiting clients from a Program, updating HoH and removing an exited client from Global Head of Household EXITING CLIENTS from PROGRAM

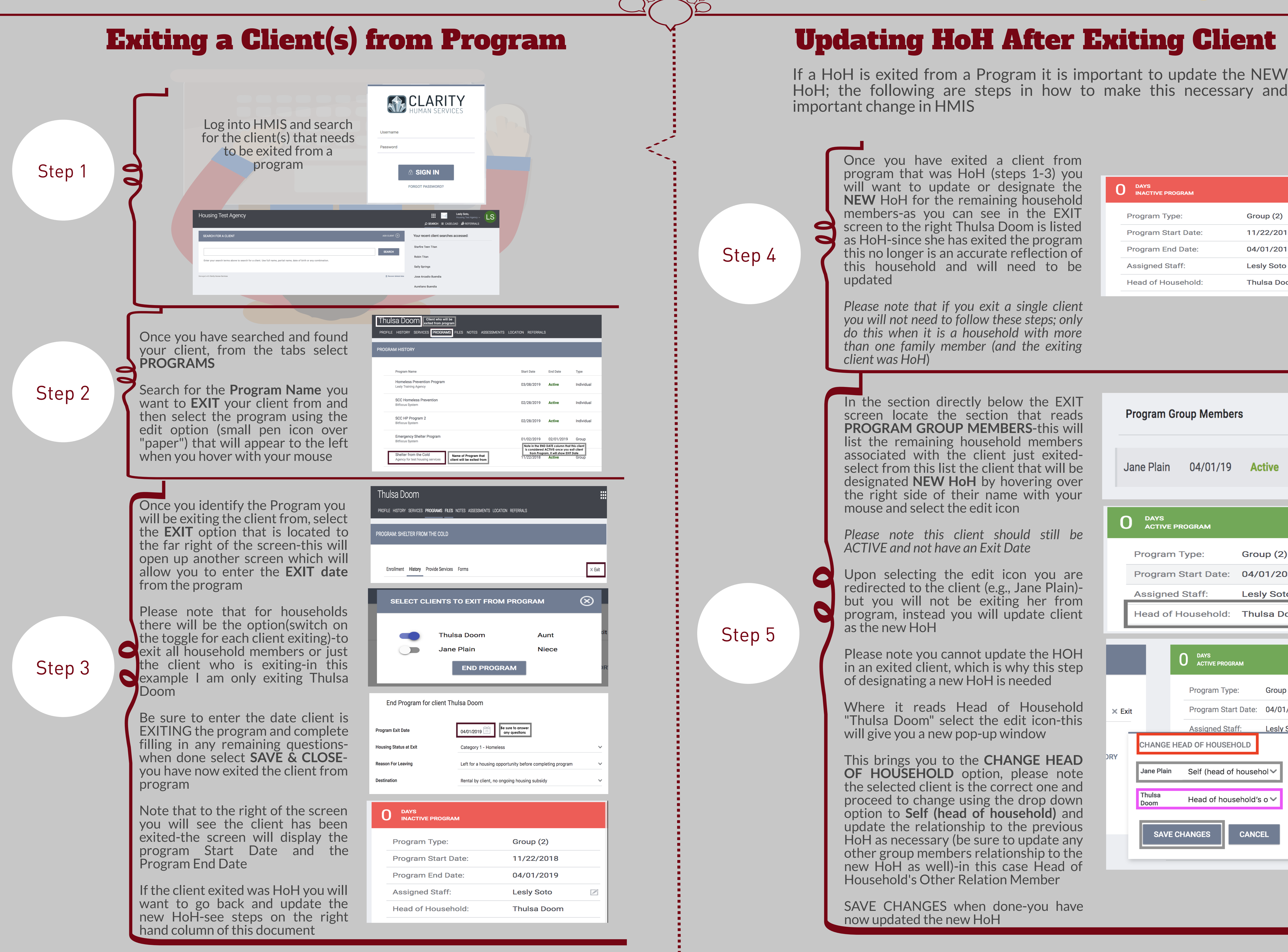

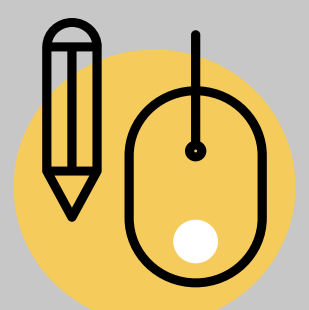

*i t i n g*

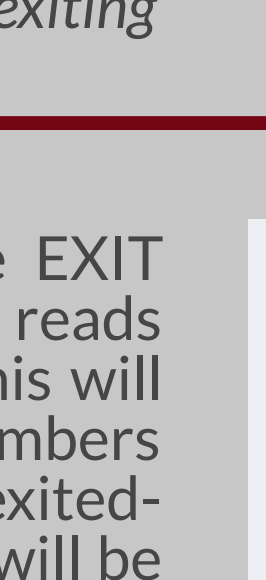

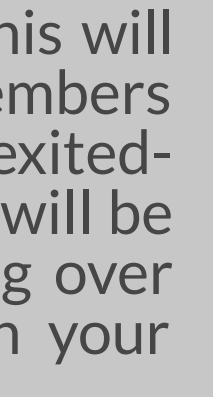

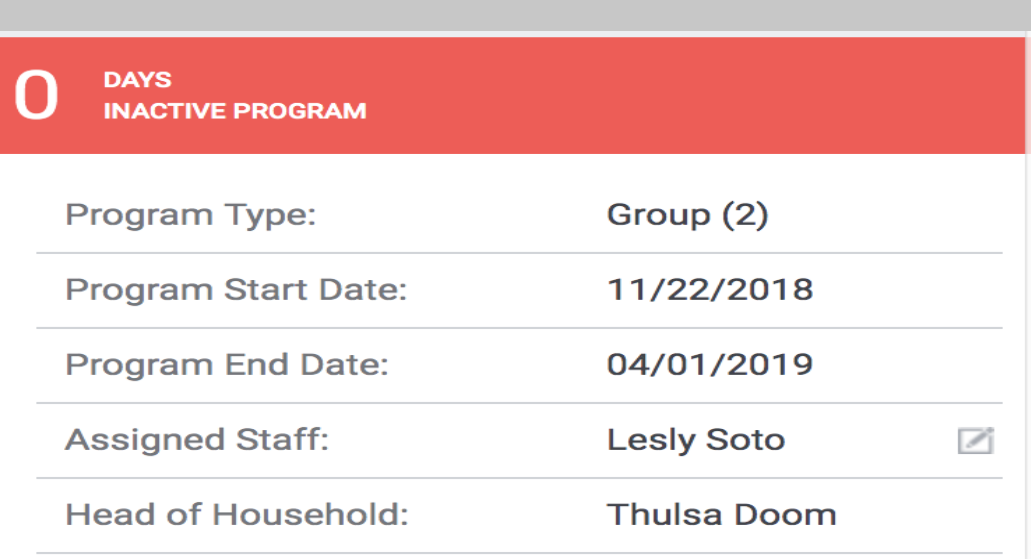

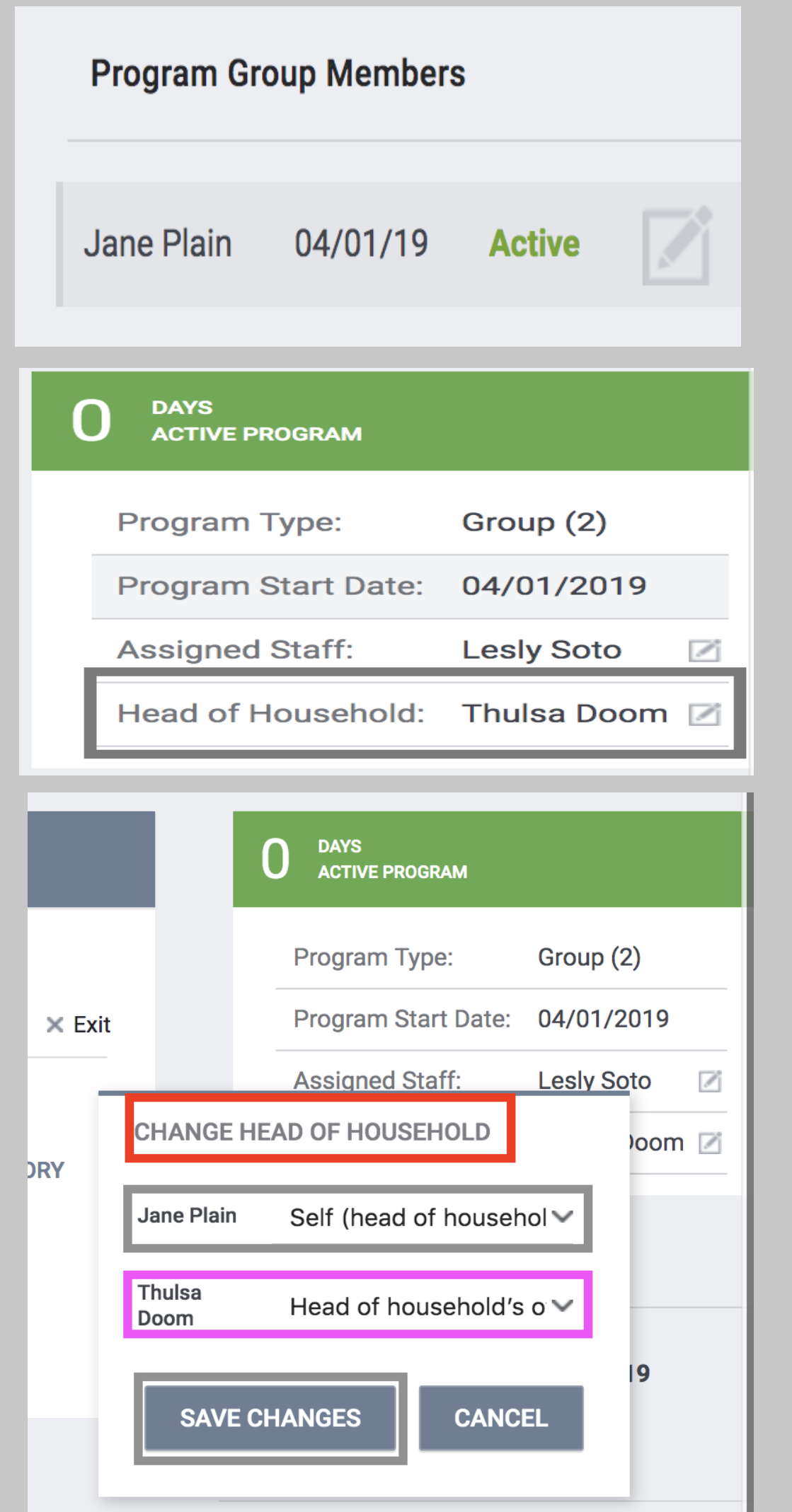

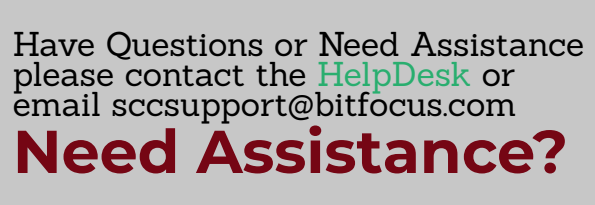

# EXITING CLIENTS from PROGRAM

**Need Assistance?**

email [sccsupport@bitfocus.com](http://scc.hmis.cc/)

Have Questions or  $p$ lease contact the

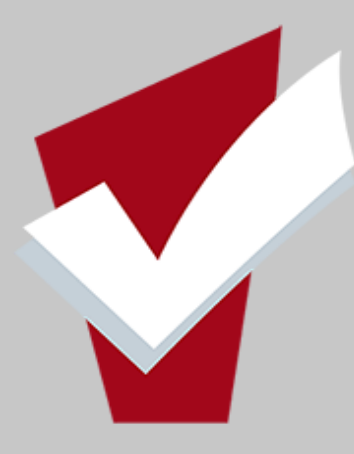

## Removing a Client from Global Household

Once a client has been exited from a program and the HoH has been updated to reflect the NEW HoH (if necessary) the final step in household configuration is removing the exited client from the Global Household (or what is called Household Management in HMIS).

Ple*ase note that if a client is a single adult these steps are not required since the client was entered as an INDIVIDUAL and not as part of a GROUP.*

This guide will provide you with steps in exiting clients from a Program, updating HoH and removing an exited client from Global Head of Household

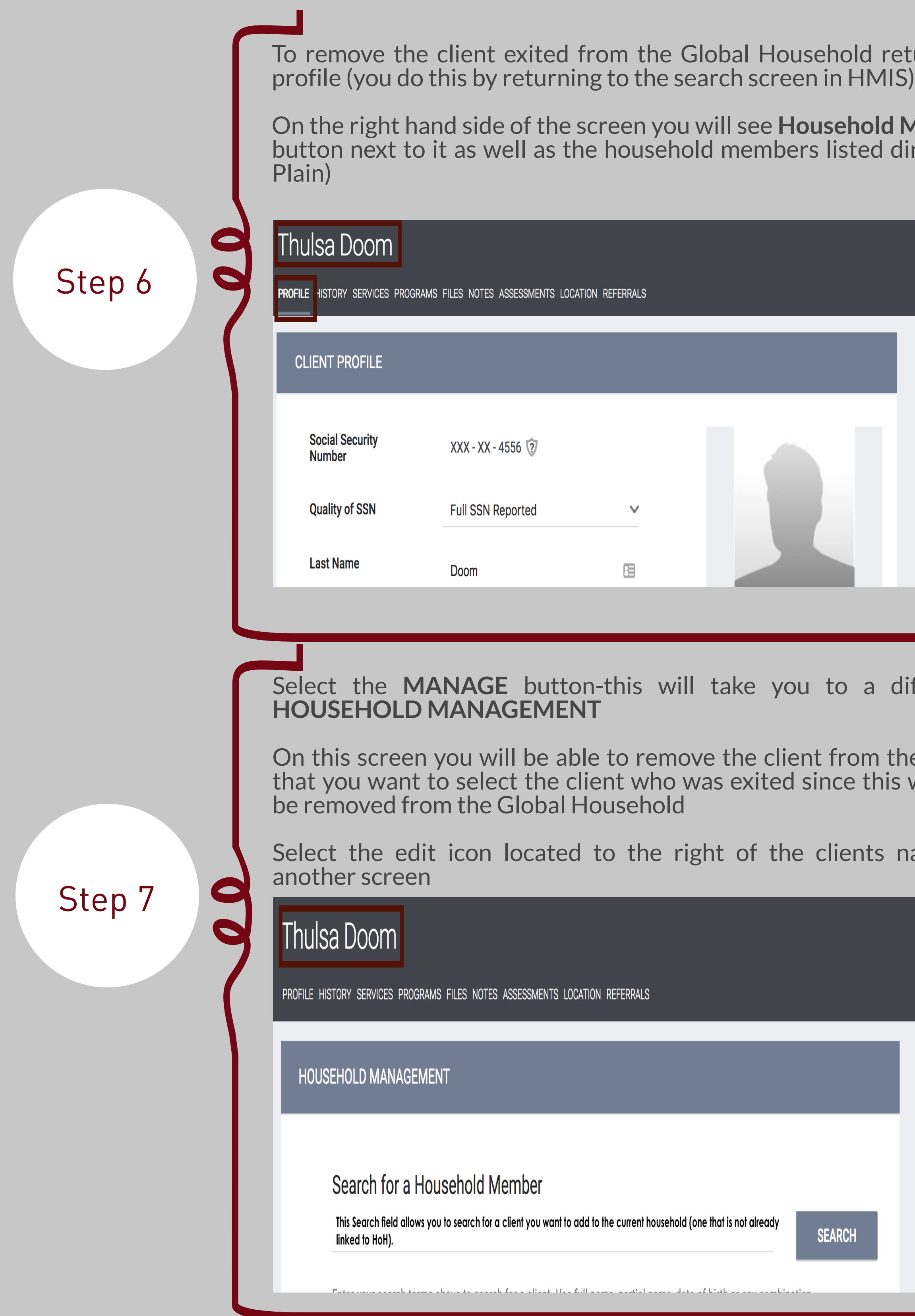

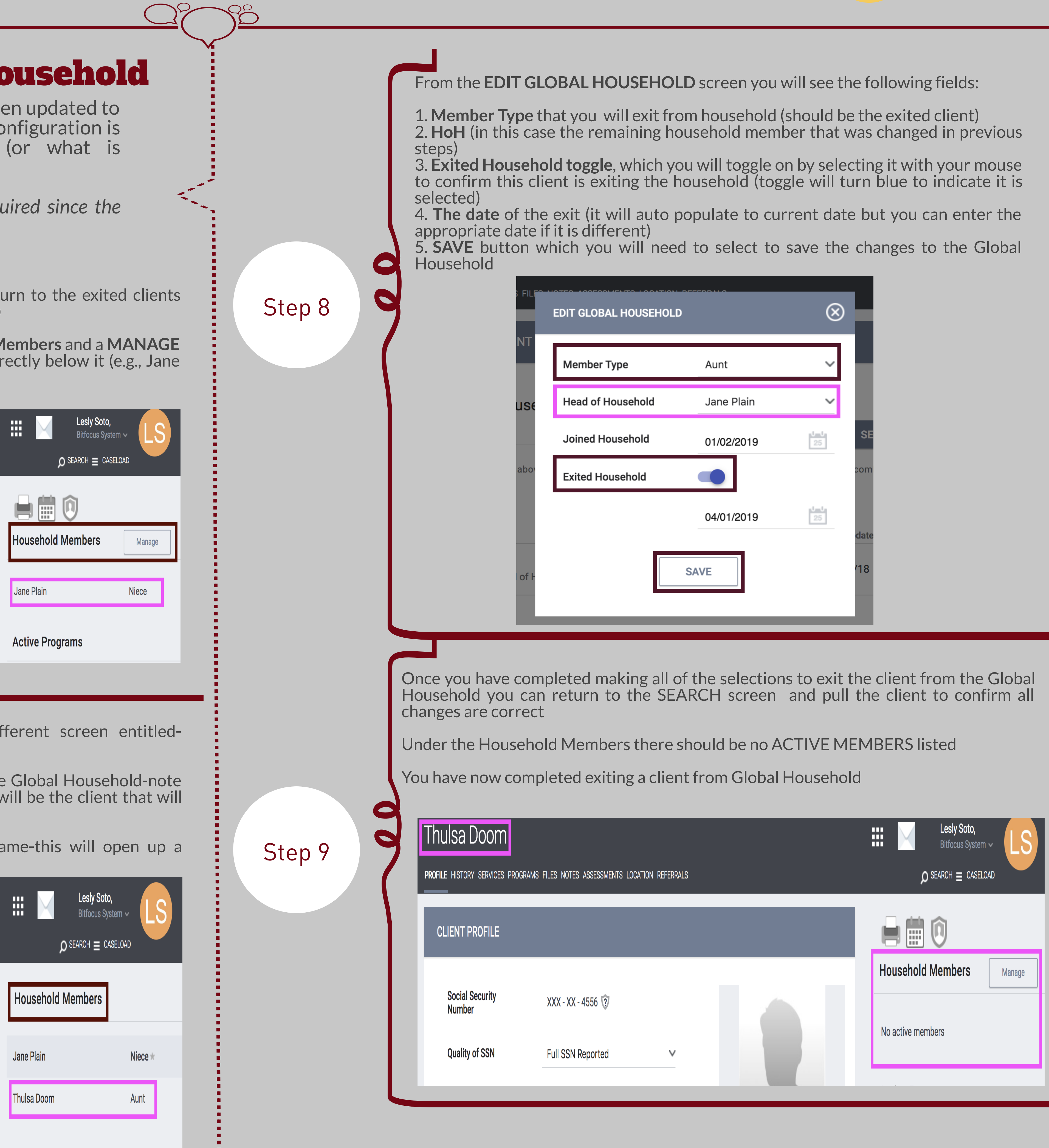